¿Sabías que el MEF cuenta con un conjunto de aplicativos informáticos de fácil utilización, que permiten obtener información relevante para una buena toma de decisiones en la Gestión Pública?.

- Seguimiento de la ejecución presupuestal (consulta  $\mathcal{L}_{\mathcal{A}}$ amigable).
- Registro del Presupuesto Participativo. ×
- Banco de Proyectos y SOSEM. п
- п Consulta de transferencias a las entidades públicas (GN, GR y GL).

#### **MARCO LEGAL**

- Texto Único Ordenado de la Ley Nº 28411, Ley General del Sistema Nacional de Presupuesto Ley Nº 28411, aprobado por Decreto Supremo Nº 304-2012-EF.
- Ley Nº 28056, Ley Marco del Presupuesto Participativo.
- Ley Nº 30372, Ley de Presupuesto del Sector Público para el Año Fiscal 2016.

## **Consulta de transferencias a las entidades públicas**

Permite conocer las transferencias de fondos y las Asignaciones Financieras que, de acuerdo a Ley, son autorizadas por la Dirección General de Endeudamiento y Tesoro Público (DGETP).

Las Asignaciones Financieras, que constituyen los montos límites de ejecución autorizados por la DGETP con cargo a los fondos públicos centralizados en la Cuenta Única del Tesoro Público, se autorizan por las siguientes fuentes de financiamiento:

- Recursos determinados, rubro canon y sobrecanon, regalías, rentas de aduana y participaciones a favor de las Unidades Ejecutoras del Gobierno Nacional, Regional y Local (para este último se considera, también, el rubro Fondo de Compensación Municipal).
- Recursos ordinarios, a favor de los Gobiernos Locales.
- Donaciones y transferencias.

LINK:http://apps5.mineco.gob.pe/transferencias/gl/default. aspx

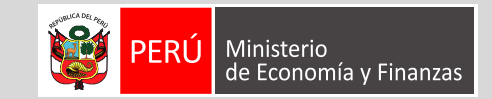

# **PRINCIPALES APLICATIVOS INFORMÁTICOS**

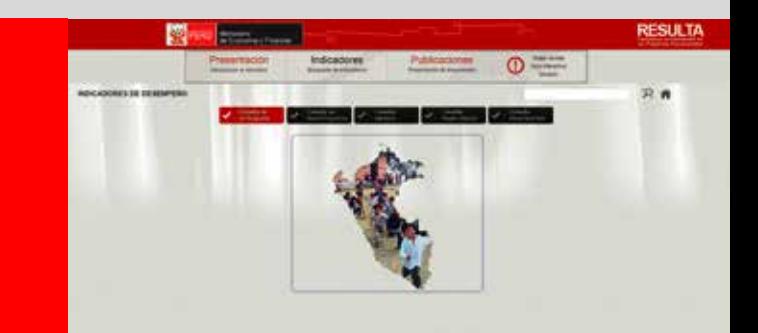

Accede a información, de manera fácil, para poder tomar buenas decisiones

### **Dirección General de Presupuesto Público**

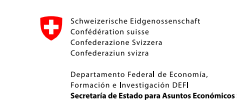

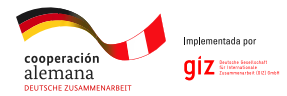

#### MINISTERIO DE ECONOMÍA Y FINANZAS

www.mef.gob.pe **H** Jr. Junín 319, Lima 1 - Perú (511) 311 5930

Síquenos en:

@MEF Peru

Ministerio de Economía y Finanzas - Oficial

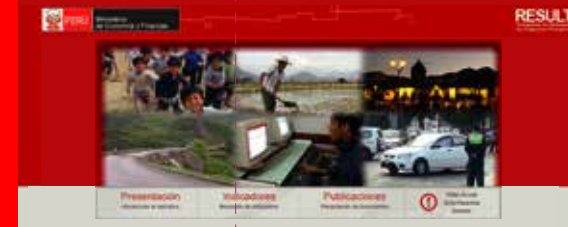

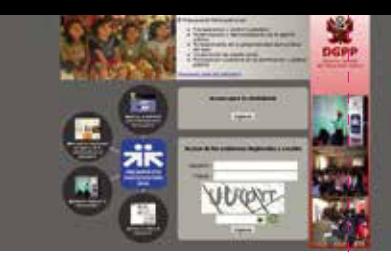

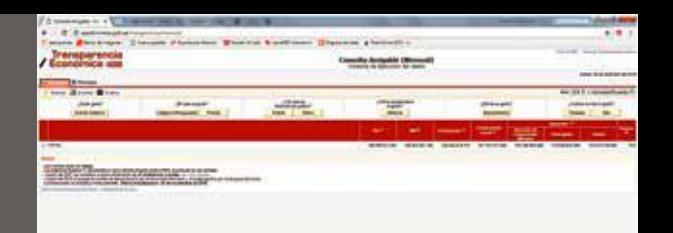

# **Seguimiento de la Ejecución Presupuestal (Consulta Amigable)**

Permite a las autoridades y funcionarios públicos, disponer, en tiempo real, de la más completa información presupuestal y utilizarla como herramienta para mejorar la toma de decisiones.

#### Contiene:

- El Presupuesto Institucional de Apertura (PIA).  $\mathcal{L}_{\mathcal{A}}$
- El Presupuesto Institucional Modificado (PIM).
- La ejecución de ingreso en la fase de Recaudado.  $\mathcal{L}_{\mathcal{A}}$
- $\mathcal{L}_{\mathcal{A}}$ La ejecución de gasto en la Certificación, Compromiso, Devengado y Girado de las Unidades Ejecutoras (UEs) del Gobierno Nacional, Regional y Local.

La información del presupuesto, proporcionada a través de este aplicativo es transparente y accesible a toda la población, con la finalidad de que tengan conocimiento del destino y/o utilización de los recursos públicos, en los tres niveles de gobierno.

LINK:http://apps5.mineco.gob.pe/transparencia/Navegador /default.aspx

# **Registro del Presupuesto Participativo**

Permite realizar el seguimiento, control y vigilancia de los resultados de la ejecución del presupuesto y la fiscalización a los Gobiernos Regionales y Gobiernos Locales.

#### Contiene:

Información sobre el desarrollo de las etapas del presupuesto participativo.

Las autoridades y representantes de las organizaciones de la población precisan qué resultados quieren obtener, de tal manera que los proyectos priorizados contribuyan al desarrollo de la localidad.

LINK: http://dnpp.mef.gob.pe/app\_participativo/login.zul

### **Banco de Proyectos y SOSEM**

**EL BANCO DE PROYECTOS:** permite almacenar, actualizar, publicar y consultar información de los proyectos de inversión pública en su fase de pre- inversión.

LINK: http://ofi4.mef.gob.pe/odi/login.asp?mensaje=si

**El SOSEM (Módulo para el Seguimiento de la Inversión Pública):** presenta cuatro alternativas de consulta:

- **Banco de Proyectos.** Presenta información de pre inversión del Proyecto de Inversión Pública - PIP consignada en el Banco de Proyectos del SNIP.
- **Contrataciones.** Presenta información sobre п contratos relacionados al PIP, accediendo a la base de datos del SEACE que opera el OSCE.
- п **Ejecución Financiera.** Presenta información presupuestal a cargo de la Dirección General de Presupuesto Público.
- п **INFObras.** Presenta un resumen con los datos generales, datos de ejecución de obra y publicación de los avances de obra, que comprende el avance físico programado y el real.

#### LINK: http://ofi5.mef.gob.pe/sosem2/